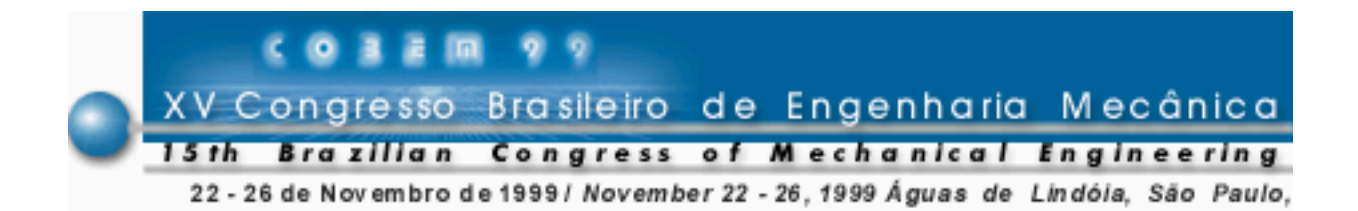

# **UMA ABORDAGEM DO MÉTODO SHADOW MOIRÉ UTILIZANDO A TÉCNICA DE DESLOCAMENTO DE FASE E PROCESSAMENTO DE IMAGENS: IMPLEMENTAÇÃO COMPUTACIONAL E APLICAÇÃO À RECONSTRUÇÃO 3D DE UMA PLACA FLAMBADA**

# **Perrin Smith Neto Guilherme Cremasco Coelho** Departamento Engenharia Mecatrônica Pontifícia Universidade Católica de Minas Gerais Av. Dom José Gaspar,500 –Bairro Coração Eucarístico 30.535-610 Belo Horizonte-MG

**Resumo:** *Os padrões de franja Shadow Moiré são linhas de nível de igual profundidade formadas por interferências entre um padrão e sua sombra projetada em uma superfície. Em uma abordagem normal, o erro mínimo é da ordem do passo da grade mestre, isto é, sempre maior que 0,1 mm tornando esta técnica experimental de pouca precisão. A introdução de um deslocamento de fase aumenta consideravelmente a exatidão da técnica Shadow Moiré. O trabalho desenvolvido utiliza o método de deslocamento de fase para se definir o formato 3D de superfícies utilizando padrões de franja isotâmicas e processamento de imagens. O trabalho apresentado expõe o método e o aplica com imagens obtidas por simulação para avaliação de erros, bem como à uma placa submetida a flambagem, obtendo excelentes resultados. O método se apresenta particularmente útil na diminuição dos erros de interpretação de franjas moiré, que podem prejudicar completamente os cálculos de deslocamento, nos casos em que a peça possua muitas partes côncavas e convexas em áreas relativamente pequenas.*

**Palavras-chave:** Shadow Moiré, Deslocamento de fase, Simulação, Processamento digital de imagens

# **1- INTRODUÇÃO**

Dentre as técnicas existentes para a medição do relevo de um objeto, dois grupos podem ser distintos, um baseado em técnicas interferométricas e outro em técnicas *Moiré*.

Os métodos pertencentes ao primeiro grupo podem ser utilizados apenas em objetos que possuem pequena variação de relevo, pois um imenso número de franjas pode surgir, dificultando ou impossibilitando a análise (Mauvoisin, Gérard et al.,1993). Os equipamentos utilizam luz monocromática e possuem alta sensibilidade e, obviamente, as superfícies devem estar adequadamente polidas. Os equipamentos são bastante sofisticados e geralmente são utilizados apenas em aplicações científicas em laboratórios muito bem estruturados, com um eficaz isolamento vibracional.

Pertence ao segundo grupo a técnica *Shadow* ou *Projection Moiré* (Cloud, Gary L., 1995; Dally,James W et al.1991) Convém citar a técnica *Reflection Moiré* (Cloud, Gary L.,1995; Sciammarella, César A,1982; James W et al.1991), que providencia o campo de inclinações da superfície, diferentemente dos outros métodos citados, que geram o campo de deslocamentos na direção fora do plano. A técnica *Shadow Moiré* utiliza a interferência produzida entre um padrão e sua sombra projetada em uma superfície. Ao contrário dos métodos interferométricos para análise de deslocamentos na direção fora do plano, o método Shadow Moiré possui sensibilidade relativamente limitada, fato causado principalmente pelo fenômeno da difração. Sua sensibilidade, em uma abordagem comum, é aproximadamente igual ao passo do padrão utilizado, isto é maior que 0,1 *mm*. Porém, possui relativa simplicidade e aplicabilidade à análise de deslocamentos relativamente grandes. O seu uso é mais adaptado ao ambiente industrial.

A técnica Shadow Moiré consiste em uma ferramenta importante não apenas em mecânica experimental, mas também em linhas de produção de indústrias, em medição e controle de superfícies. Tem sido aplicado em medicina nas áreas de obstetrícia, ortopédica e bioestereométrica (Cloud, Gary L.,1995).

# **2- PRINCÍPIOS DE SHADOW MOIRÉ**

O método Shadow Moiré utiliza a superposição de um padrão com a sua própria sombra. Faz-se um feixe de luz colimada incidir obliquamente em uma superfície passando por uma grade mestre, posicionada na frente da superfície analisada, como mostrado na Fig. 1; onde *p* é o passo da grade-mestre, W é a distância entre a superfície e a grade-mestre, *î* é o ângulo de incidência da luz e *r*ˆ é o ângulo de reflexão da luz na direção do observador.

Um pouco de geometria analítica leva, para um observador situado no infinito, à clássica Eq. (1):

$$
w = \frac{Np}{\tan \hat{i} + \tan \hat{r}}\tag{1}
$$

onde *w* é o deslocamento entre o padrão e a superfície e *N* é a ordem de franja.

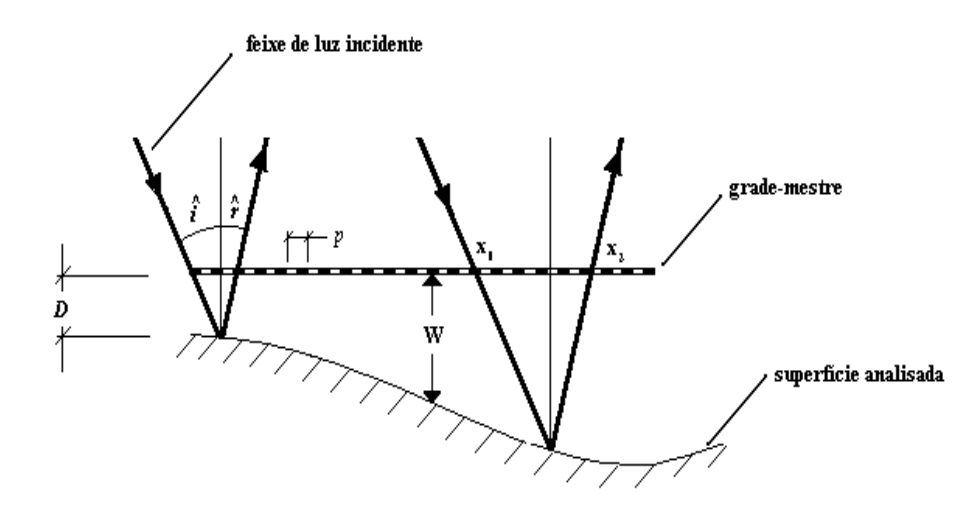

Figura 1: Geometria da técnica Shadow Moiré

Buitrago e Durelli (1978)generalizaram as condições de iluminação e de observação para pontos situados a distâncias finitas, porém a interpretação do deslocamento não é simples. A diferença entre as equações desenvolvidas e a Eq. (1) é mínima, quando a distância entre o observador e o padrão é muito maior que *w*; por esse motivo, a Eq. (1) pode ser utilizada sem perda de precisão.

O arranjo experimental básico é mostrado na Fig. 2 e consiste de uma fonte de luz colimada, um padrão (grade-mestre) e, em geral, uma câmera fotográfica ou de vídeo como observador.

Por simplificação, faz-se a distância *c* igual a zero, de forma que o eixo do observador seja perpendicular à grade-mestre. Desta forma, o ângulo *r*ˆ de reflexão da luz na direção do observador torna-se zero, e a Eq. (1) reduz-se a:

$$
w = \frac{Np}{\tan \hat{i}} = \frac{Npb}{h}
$$
 (2)

Assume-se que o padrão possua uma forma senóide (Mauvoisin,et al.,1993) dada por:

$$
F(x, y) = \frac{1}{2} \left( \text{sen} \frac{2\pi x}{p} + 1 \right)
$$
 (3)

A luz passa pelo padrão em um ponto *x1*, conforme ilustrado na Fig. 1, atinge a superfície e é refletida, passando novamente pelo padrão, pelo ponto *x2*. O padrão luminoso que chega ao observador, formado pela interferência da grade-mestre com sua sombra é dado por (Mauvoisin et al.,1993):

$$
I(x, y) = a + \beta \cos(\phi(x, y))
$$
\n<sup>(4)</sup>

Em que  $\alpha$  e  $\beta$  dependem da qualidade da superfície, da intensidade da fonte luminosa e do contraste aplicado à câmera fotográfica ou de vídeo; e φ é a fase. A fase está relacionada com a ordem de franja por:

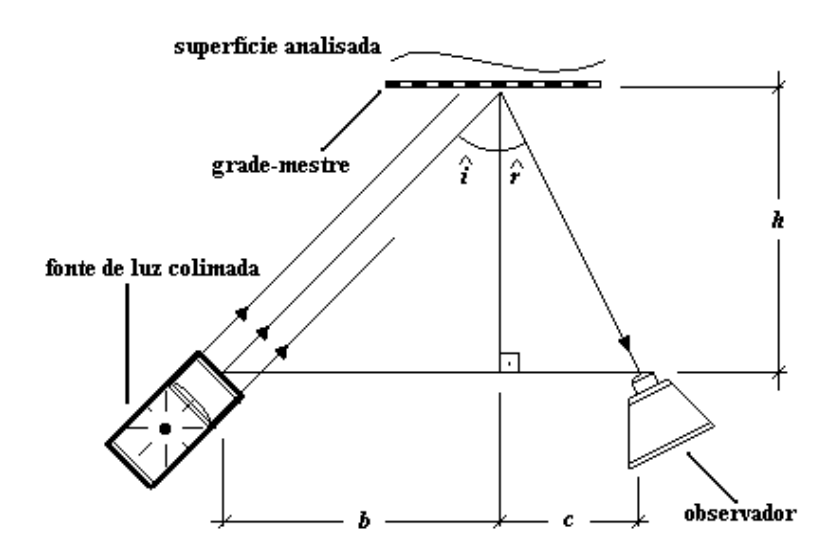

Figura 2: Arranjo experimental básico

$$
\phi = 2\pi N = 2\pi \frac{w \tan \hat{i}}{p}
$$
\n(5)

#### **3- DESLOCAMENTO DE FASE(PHASE SHIFTING)**

No método *Deslocamento de Fase* utiliza-se algumas imagens modificadas da mesma superfície. A questão se volta à forma de geração desse *Deslocamento de Fase* e a sua relação com a fase do padrão luminoso.

Existem diferentes formas de se alterar a fase. Os parâmetros que podem ser modificados são, conforme mostra a figura 1: *b*, *h*, *p*, e *w* (distância entre a grade-mestre e a superfície). Os parâmetros seriam, então, modificados de, respectivamente, δ*b*, δ*h*, δ*p*,δ*w*, e consequentemente, a fase seria modificada de, δφ*b*, δφ*h*, δφ*p* e δφ*w*. Modificar os parâmetros *b*, *h*, *p*, e *w* consiste em, respectivamente: distanciar a fonte luminosa do observador; distanciar a fonte luminosa e o observador axialmente à grade-mestre; alterar o passo da grade-mestre; distanciar a grade-mestre axialmente à superfície.

Utilizando as Eqs. (2) e (5), e fazendo as alterações nos parâmetros, as diferenças de fase obtidas serão:

$$
\delta \phi_b = \frac{2\pi}{p} \frac{w}{h} \delta b \tag{6.3}
$$

$$
\delta \phi_h = \frac{2\pi}{p} \frac{bw}{h^2} \delta h \tag{6.b}
$$

$$
\delta \phi_p = \frac{2\pi}{p^2} \frac{bw}{h} \delta p \tag{6.c}
$$

$$
\delta \phi_{w} = \frac{2\pi}{p} \frac{b}{h} \delta w \tag{7}
$$

Pode-se observar pela Eq. (7) que a única mudança de fase δφ independente do formato da superfície (*w*) é a produzida em *w* (quando *w* é transformado em *w+*δ*w*); a mudança de fase, assim, é a mesma em todos os pontos da superfície. É, portanto, a única interessante ao caso.

Tem-se, por exemplo, que para gerar um *deslocamento de fase* de 2π/3 *radianos*, para um *î*=45º e com um padrão de 50 linhas por polegada (*p*=0,508 *mm*), a grade-mestre deverá ser distanciada da superfície por uma quantidade δ*w*, que será, utilizando a Eq. (7), de 0,508 *mm* /3 ≅ 0,17 *mm*.

### **4- DETERMINAÇÃO DOS DESLOCAMENTOS**

No método abordado, utiliza-se 3 padrões de franja coletados, por meio de uma câmera de vídeo. Outras abordagens do método de *deslocamento de fase podem* utilizar 4, 6 ou mais padrões de franja (Sullivan, John L.,1991) porém neste trabalho foi dado preferência ao uso de 3 imagens, pois o tempo de processamento é menor e requer menos memória do computador utilizado para o processamento. As imagens são digitalizadas em níveis de intensidade luminosa que variam de 0 a 1. As imagens dos padrões obtidos terão a forma:

$$
I_1(x, y) = \alpha + \beta \cos(\phi(x, y))
$$
\n(8. a)

$$
I_2(x, y) = \alpha + \beta \cos(\phi(x, y) + \delta\phi_{12}) = \alpha + \beta \left[ \cos\phi \cos\delta\phi_{12} - \sin\phi \sin\delta\phi_{12} \right]
$$
(8.b)

$$
I_3(x, y) = \alpha + \beta \cos(\phi(x, y) + \delta\phi_{13}) = \alpha + \beta \left[\cos\phi\cos\delta\phi_{13} - \sin\phi\sin\delta\phi_{13}\right]
$$
(8.c)

onde  $\delta\phi_{12}$  é a diferença de fase, em radianos, aplicado no padrão da imagem 1 para gerar o padrão da imagem 2 e  $\delta\phi_{13}$  é a diferença de fase, em radianos, aplicado no padrão da imagem 1 para gerar o padrão da imagem 3.

Deseja-se resolver o sistema de equações para tan φ. Subtraindo a Eq. (8.c) da Eq. (8.b) tem-se:

$$
I_3 - I_2 = \alpha + \beta \{ \cos \phi [\cos \delta \phi_{13} - \cos \delta \phi_{12} ] \} - \beta \{ \sin \phi [\sin \delta \phi_{13} - \sin \delta \phi_{12} ] \}
$$
(9. a)

Subtraindo a Eq. (8.a) da Eq. (8.b) tem-se:

$$
I_1 - I_2 = \alpha + \beta \left\{ \cos \phi \left[ 1 - \cos \delta \phi_{12} \right] \right\} - \beta \left\{ \sin \phi \left[ 1 - \sin \delta \phi_{12} \right] \right\}
$$
(9.b)

Subtraindo a Eq. (8.a) de Eq. (8.c) tem-se:

$$
I_1 - I_3 = \alpha + \beta \left\{ \cos \phi \left[ 1 - \cos \delta \phi_{13} \right] \right\} - \beta \left\{ \sin \phi \left[ 1 - \sin \delta \phi_{13} \right] \right\} \tag{9.c}
$$

Multiplicando a Eq. (9.c) por cos ( $\delta\phi_{12}$ ) e a Eq. (9.b) por cos ( $\delta\phi_{13}$ ) e somando ambas em seguida, tem-se:

$$
(I1 - I3)\cos \delta\phi_{12} - (I1 - I2)\cos \delta\phi_{12} = \beta {\cos \phi [\cos \delta\phi_{12} - \cos \delta\phi_{13}]}-\beta {\operatorname{sen}\phi \operatorname{sen}(\delta\phi_{13} - \delta\phi_{12})}
$$
(9. d)

Somando a Eq. (9.d) com a Eq. (9.a) tem-se:

$$
(I_3 - I_2) + (I_1 - I_3)\cos \delta\phi_{12} - (I_1 - I_2)\cos \delta\phi_{12} =
$$
  
\n
$$
\beta {\cos \phi [\cos \delta\phi_{12} - \cos \delta\phi_{13}]} - \beta {\sin \phi \sin(\delta\phi_{13} - \delta\phi_{12})}
$$
  
\n+ 
$$
\beta {\cos \phi [\cos \delta\phi_{13} - \cos \delta\phi_{23}]} - \beta {\sin \phi \sin \delta\phi_{13} - \sin \delta\phi_{12}}
$$
  
\n
$$
(I_3 - I_2) + (I_1 - I_3)\cos \delta\phi_{12} - (I_1 - I_2)\cos \delta\phi_{12} =
$$
  
\n
$$
- \beta \sin \phi [\sin(\delta\phi_{13} - \delta\phi_{12}) + \sin \delta\phi_{12} - \sin \delta\phi_{13}]
$$
  
\n(9.6)

Multiplicando a Eq. (9.b) por  $\text{sen}(\delta\phi_{12})$  e a Eq. (9.c) por  $\text{sen}(\delta\phi_{13})$  e somando, tem-se:

$$
(I1 - I2)sen \delta\phi_{13} - (I1 - I3)sen \delta\phi_{12} =-\beta cos \phi [sen(\delta\phi_{13} - \delta\phi_{12}) + sen \delta\phi_{12} - sen \delta\phi_{13}]
$$
\n(9.1)

Dividindo a Eq. (9.e) pela Eq. (9.f), obtém-se:

$$
\frac{(I_3 - I_2) - (I_1 - I_2)\cos \delta\phi_{13} + (I_1 - I_3)\cos \delta\phi_{12}}{(I_1 - I_2)\sin \delta\phi_{13} - (I_1 - I_3)\sin \delta\phi_{12}} =
$$
\n
$$
\frac{-\beta \sin \phi [\sin(\delta\phi_{13} - \delta\phi_{12}) + \sin \delta\phi_{12} - \sin \delta\phi_{13}]}{-\beta \cos \phi [\sin(\delta\phi_{13} - \delta\phi_{12}) + \sin \delta\phi_{12} - \sin \delta\phi_{13}]}\n\Rightarrow
$$
\n
$$
\tan \phi = \frac{(I_3 - I_2) - (I_1 - I_2)\cos \delta\phi_{13} + (I_1 - I_3)\cos \delta\phi_{12}}{(I_1 - I_2)\sin \delta\phi_{13} - (I_1 - I_3)\sin \delta\phi_{12}}\n\tag{10}
$$

Deve-se, atentar ao fato de que não se pode, simplesmente, extrair o arco tangente de tan  $\phi(x, y)$  obtido pela Eq. (10) e, em seguida, substituir  $\phi$  na Eq. (5). A função arco tangente possui domínio entre  $-\pi/2$  e  $\pi/2$ , então, o campo de fases está com descontinuidades que devem ser retiradas adicionando-se ±π aos locais de descontinuidade. Essa operação é conhecida como *abertura de fase( fase unwrap)* e pode ser um problema em padrões com franjas muito finas ou quando há má resolução da imagem.

Após o procedimento de *abertura de fase*, a fase contínua obtida deve ser substituída na Eq. (10), e então se obtém os deslocamentos.

# **5- APLICAÇÃO À RECONSTRUÇÃO 3D DE SUPERFÍCIES**

Foi desenvolvido um software para a análise de padrões Shadow Moiré utilizando o método *de deslocamento de fase.* O programa conta com procedimentos e funções de processamento de imagens, como filtros e processamento por região de interesse, interfaces gráficas e cálculo numérico. As aplicações foram feitas primeiramente em imagens obtidas por simulação, com o objetivo de se avaliar o erro do método com precisão. Em seguida apresenta-se uma aplicação à uma placa flambada.

### **5.1- Aplicação à imagens de simulação**

Foi também desenvolvido pelos autores, um software para a simulação de padrões Shadow Moiré a partir da equação da superfície que se deseja simular. Para a aplicação, foi gerada uma imagem simulada de um padrão correspondente à superfície de equação:

$$
z = \frac{(x^3 - y^2)}{100}
$$
 (11)

com –5<x<5 e –5<y<5; o passo foi considerado *p*=0,2*mm* e *î*=45º. Foram geradas 3 imagens de padrões de franja da mesma superfície, porém com diferenças de fase entre si. A diferença de fase entre o padrão da imagem 0 e o da imagem 1 é de 2π/3 e a diferença de fase entre o padrão da imagem 0 e o da imagem 2 é de 4π/3.

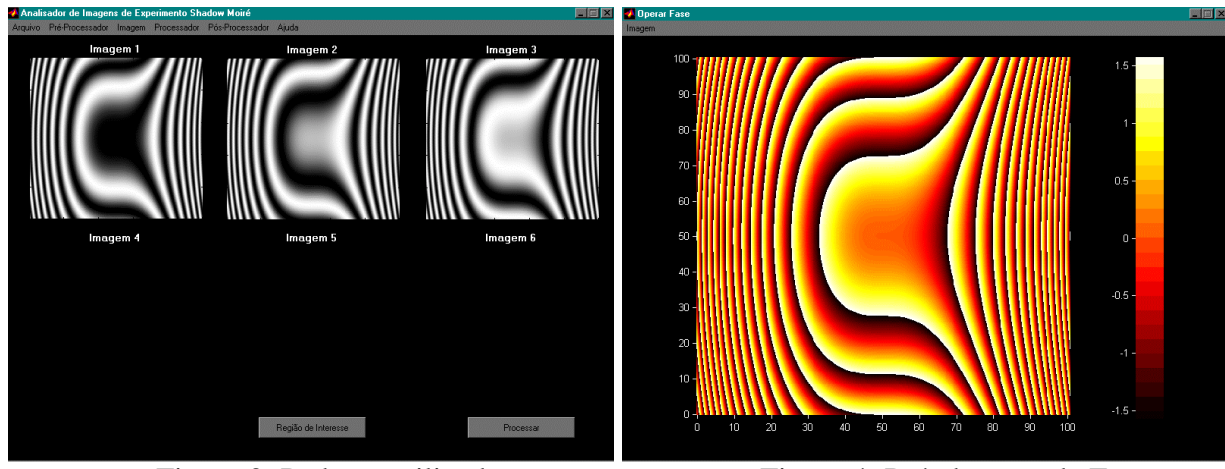

Figura 3: Padrões utilizados Figura 4: Pré-abertura de Fase

Os padrões obtidos podem ser vistos na tela do programa, exibido na Fig. 3. A fase antes da operação de *abertura de fase* pode ser observada sob a forma de uma imagem, na Fig. 4, com uma escala de cor representando o valor da fase, em *radianos*. Nessa imagem, pode-se observar as descontinuidades da fase representadas por mudanças rápidas na cor nas vizinhanças de um ponto.

Os deslocamentos obtidos podem, também, ser visualizados sob a forma de imagem com uma escala de cor representando o valor do deslocamento *w*, como mostrado na Fig. 5. Enfim, o deslocamento *w* sob a forma de superfície pode ser observado na Fig 6.

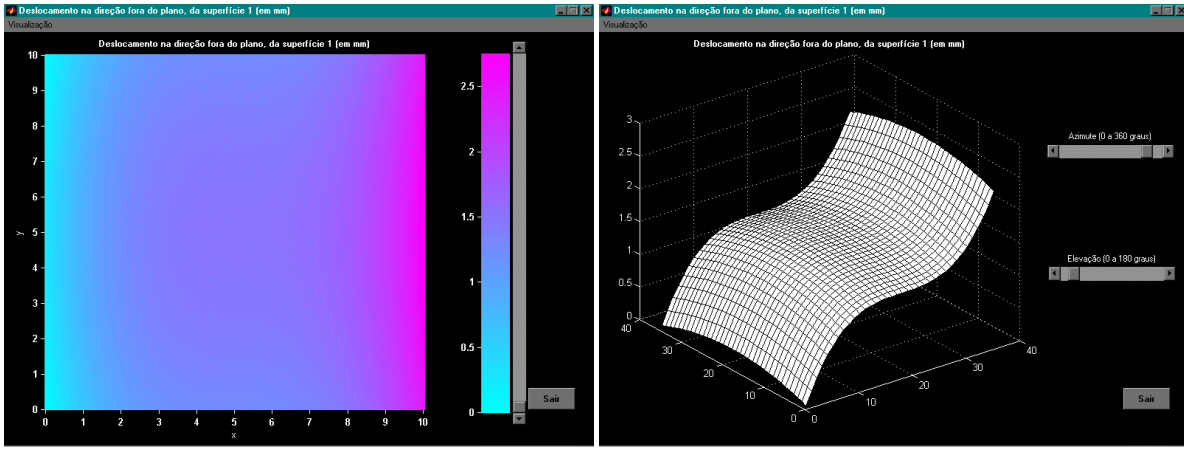

Figura 5: Deslocamentos obtidos sob a Figura 6: Reconstrução da superfície forma de imagem com níveis de cor

A superfície original (a que gerou o padrão analisado pelo software) é mostrada na Fig. 7, e o erro apresentado entre o deslocamento da superfície calculado pelo método e o deslocamento original é mostrado na Fig. 8. O desvio padrão médio do erro apresentado entre os valores teóricos e os valores calculados foi de 0.00131959510396 *mm*, demonstrando a eficácia do método. Convém ressaltar que a imagem não possuía nenhum ruído ou qualquer outra fonte de erro experimental.

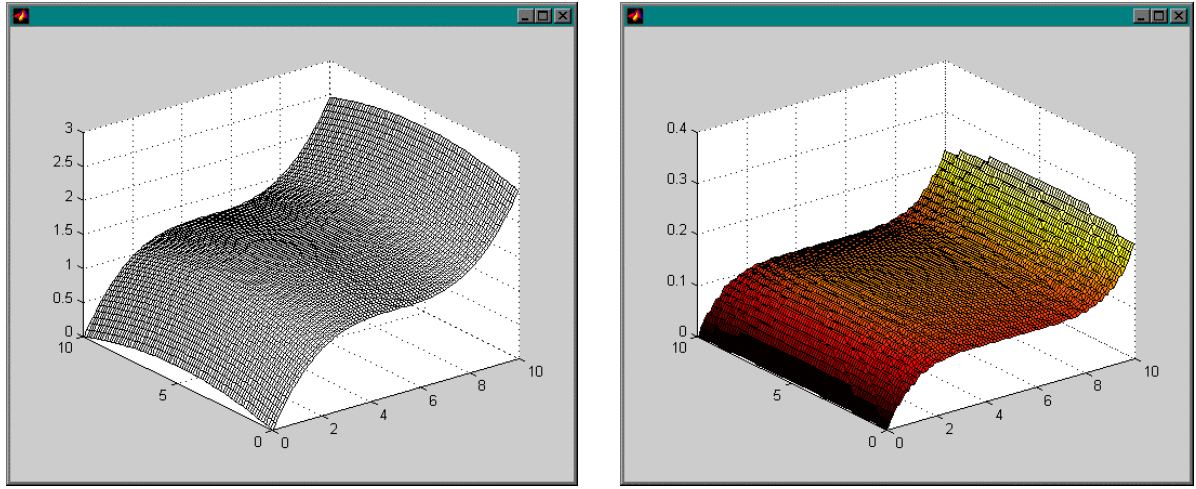

Figura 7: Superfície teórica<br>Figura 8: Distribuição dos erros

# **5.2- Aplicação à flambagem de placa**

A segunda aplicação do método foi feita em uma placa flambada. Uma placa de material *PVC* foi colocada em um pequeno sistema de carga, de forma a provocar a

flambagem. O passo do padrão é *p* = 0,508 *mm* (50 linhas por polegada) e o ângulo de incidência *î*=45º. Uma câmera de vídeo *CCD* de resolução 512 x 512 pixels com 256 níveis de cinza, acoplada a uma placa de aquisição de dados, conectada a um *PC* foi utilizada para coletar as imagens. As diferenças de fase foram feitas distanciando-se a superfície do padrão, de forma que o distanciamento aplicado ao padrão da imagem 1 em relação ao padrão da imagem 0 é  $\delta w_{21} = 0.17$  *mm*, produzindo uma diferença de fase  $\delta \phi_{21} = 2\pi/3$  *rad*. O distanciamento aplicado ao padrão da imagem 2 em relação ao padrão da imagem 0 é  $δw_{31}=0.34$  *mm*, produzindo uma diferença de fase  $δφ_{31}=4π/3$  *rad*. Os distanciamentos δ*w* produzidos foram medidos por 3 micrômetros de precisão 0,01*mm*.

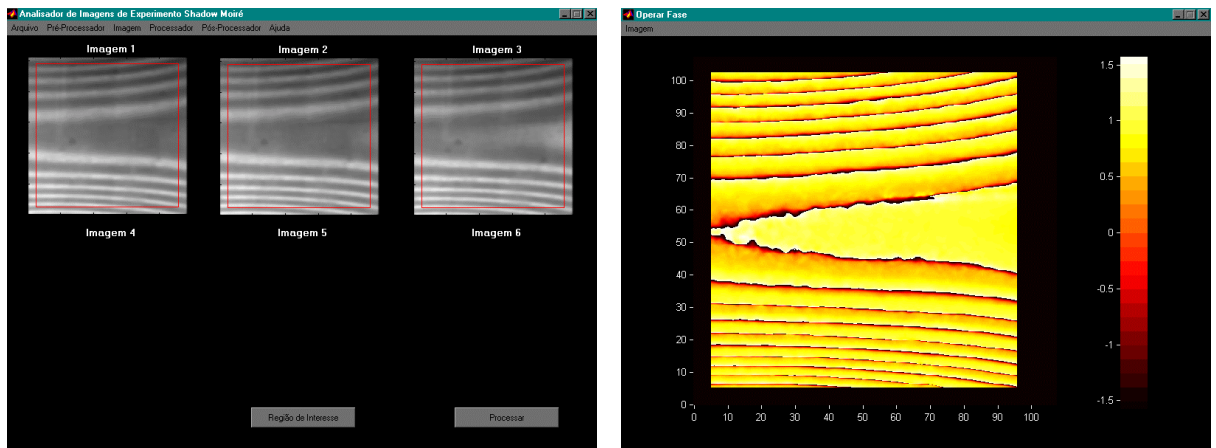

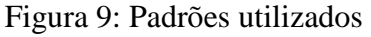

Figura 9: Padrões utilizados Figura 10: Pré-abertura de Fase

Após a obtenção das imagens, essas passaram por processos de aumento de contraste, filtragem e retirada de ruído. Os filtros utilizados foram *Gaussian* de vizinhança 3x3, *Average*, de vizinhança 3x3, *Median* de vizinhança 7x7 e *Median* de vizinhança 14x14. Na figura 9 pode ser observado a tela principal do software com os 3 padrões, com o contraste das imagens melhorado e devidamente filtradas. A seguir é mostrado, na Fig. 10, a fase préunwrap das imagens. Os deslocamentos são mostrados sob a forma de imagem com escala de cor na Fig. 11 e sob a forma de superfície na Fig. 12.

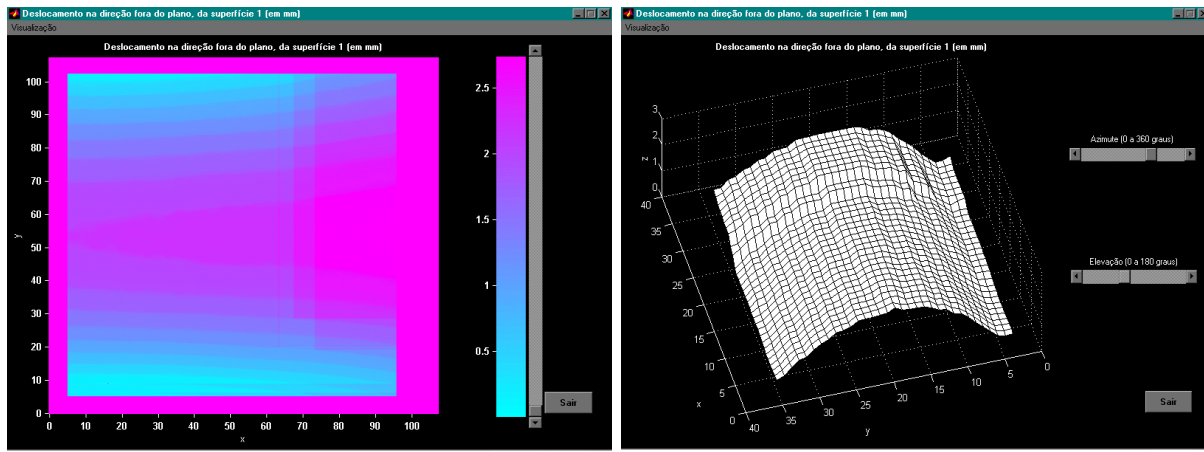

Figura 11: Deslocamentos obtidos, sob Figura 12: Reconstrução da a forma de imagem superfície

# **6- CONCLUSÃO**

O método *Deslocamento de Fase* descrito neste trabalho,os softwares desenvolvidos para implementação aplicados à técnica Shadow Moiré possibilitam um métod rápido de extrair informações codificadas nas franjas moiré. Nestes exemplos particulares apresentados no trabalho,pode-se utilizar 3 ou mais padrões de franja da mesma superfície, diferentes entre si por uma mudança de fase.O mesmo método pode também ser utilizado para franjas fotoelásticas ou outro qualquer tipo de padrão de franjas. Um *deslocamento de fase* constante para todo o campo apenas pode ser obtido distanciando-se a superfície analisada da grademestre. O método foi aplicado à imagens obtidas por simulação, para se avaliar com exatidão o erro, e a uma placa flambada, obtendo resultados excelentes e apresenta-se como uma ferramenta poderosa na resolução de problemas na área de análise de tensões, materiais e testes não destrutivos.

### **Agradecimentos**

Os autores agradecem a FAPEMIG-Fundação de Amparo a Pesquisa do Estado de Minas Gerais,Processo TEC- 1318/96 pelo apoio na aquisição do sistema 1600-Strainoptic Shadow Moiré,utilizado no desenvolvimento deste trabalho.

## **REFERÊNCIAS**

Cloud, Gary L.: "Optical Methods for Engineering Analysis"; 1ª ed.; Cambridge University Press; pp 179-182; New York; 1995.

Mauvoisin, Gérard; Bremand, Fabrice; Lagarde, Alexis: "Shadow Moiré by Phase Shifting Method, Aplication to 3D Shape Reconstruction"; ATEM 93; Kanazawa; Japan; 1993.

Post, Daniel; Han, Bongtae; Ifju, Peter: "High Sensivity Moiré"; 1ª ed.; Springer-Verlag; New York; 1994.

Sciammarella, César A.: "The Moiré Method: A Review"; Experimental Mechanics; pp 418- 433; Novembro; 1982.

Dally, James W.; Rilley, William F.: "Experimental Stress Analysis";  $3^a$  ed.; Mc Graw Hill; pp 401-405; New York; 1991.

Buitrago, J.; Durelli, A. J.: "On the Interpretation of Shadow Moiré Fringes"; Experimental Mechanics; pp 221-226; Junho; 1978.

Sullivan, John L.: "Phase-Stepped Fractional Moiré"; Experimental Mechanics; pp 373-381; Dezembro; 1991.

# **AN APPROACH OF THE SHADOW MOIRÉ METHOD USING THE PHASE SHIFTING TECHNIQUE AND DIGITAL PROCESSING OF IMAGES: COMPUTATIONAL IMPLEMENTATION AND APPLICATION TO THE 3D-RECONSTRUCTION OF A BUCKLED PLATE**

**Summary**: The Shadow Moiré fringe patterns are level lines of equal depth generated by interference between a master grid and its shadow projected in the surface. By a simple approach, the minimum error is of the order of the master grid pitch, that is, always larger than 0,1 mm resulting in a experimental technique of low precision. The introduction of a phase shift increases the accuracy of the Shadow Moiré technique. The work uses the method of phase sifting to determine the 3D-surfaces using isothamic fringe patterns and digital image processing. The current study presents the method and applies it to images obtained by simulation for error evaluation, as well as to a buckled plate obtaining excellent results. The method hands itself particularly useful to decrease the errors due to the interpretation of the Moiré fringes that can adversely affect the calculations of displacements in pieces containing many concave and convex regions in relatively small areas.

**Key words**: Shadow Moiré,Phase shifting,Simulation, Digital image processing